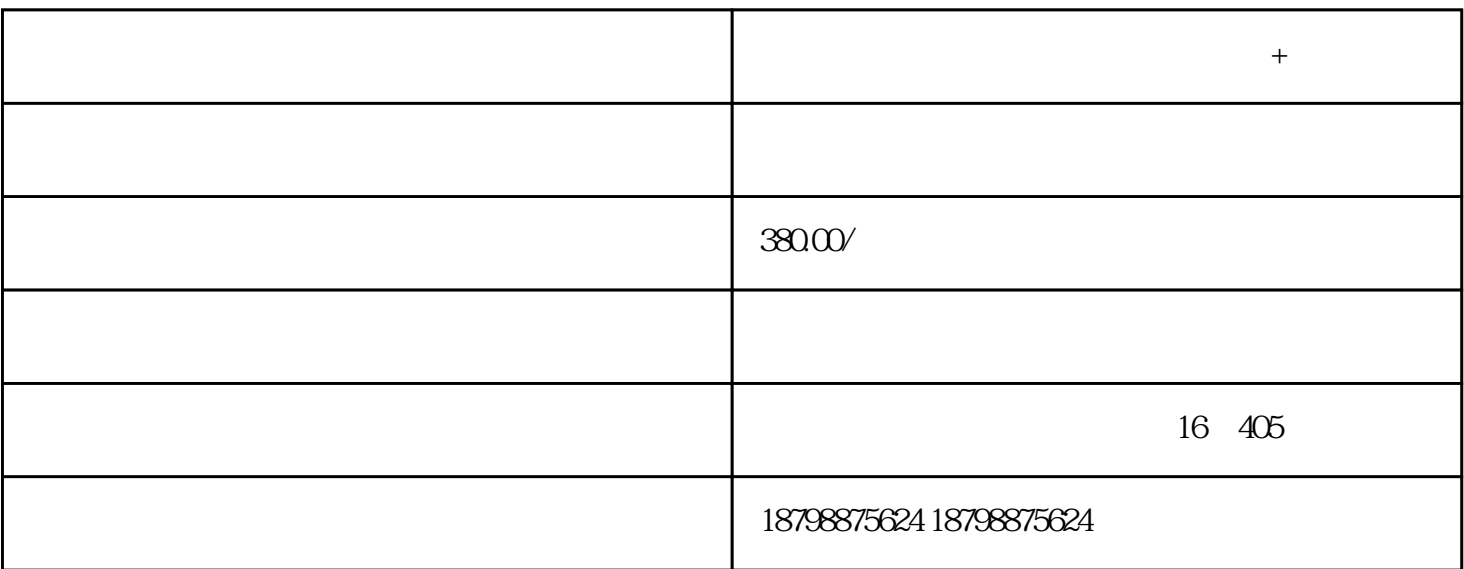

**贞丰到莆田汽车查询线路+班次查询+票价**

 $+$ 

备注:贞丰——莆田(天天发车)可零担货运。 贞丰直达客车

 $+$ 

 $\lambda$ 

贞丰到莆田发车-承接团体包车-价格更优- 票价因季节节假日价格有所浮动

 $+$ 

 $\mathbf{u} = \mathbf{u} = \mathbf{u}$ 

 $\mathbb{1}.$  $\sim$  2.  $1\qquad \qquad ( )$  $\overline{R}$  $\left( \begin{array}{c} 0 \end{array} \right)$  $2<sub>1</sub>$  $3<sub>5</sub>$  $4<sub>1</sub>$  $5\,$  $\ddotsc$  $6<sub>1</sub>$  $7$ 过度的摆动。  $8<sub>h</sub>$  $+$ 

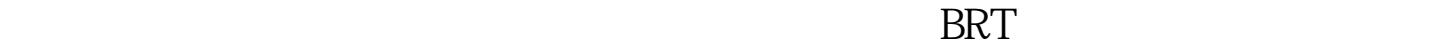

 $\mathbf 1$ 大家在购汽车票时要选择知名的网站,比如全国汽车票网上订票平台-畅途网

 $P$  2

 $\mathbb Z$